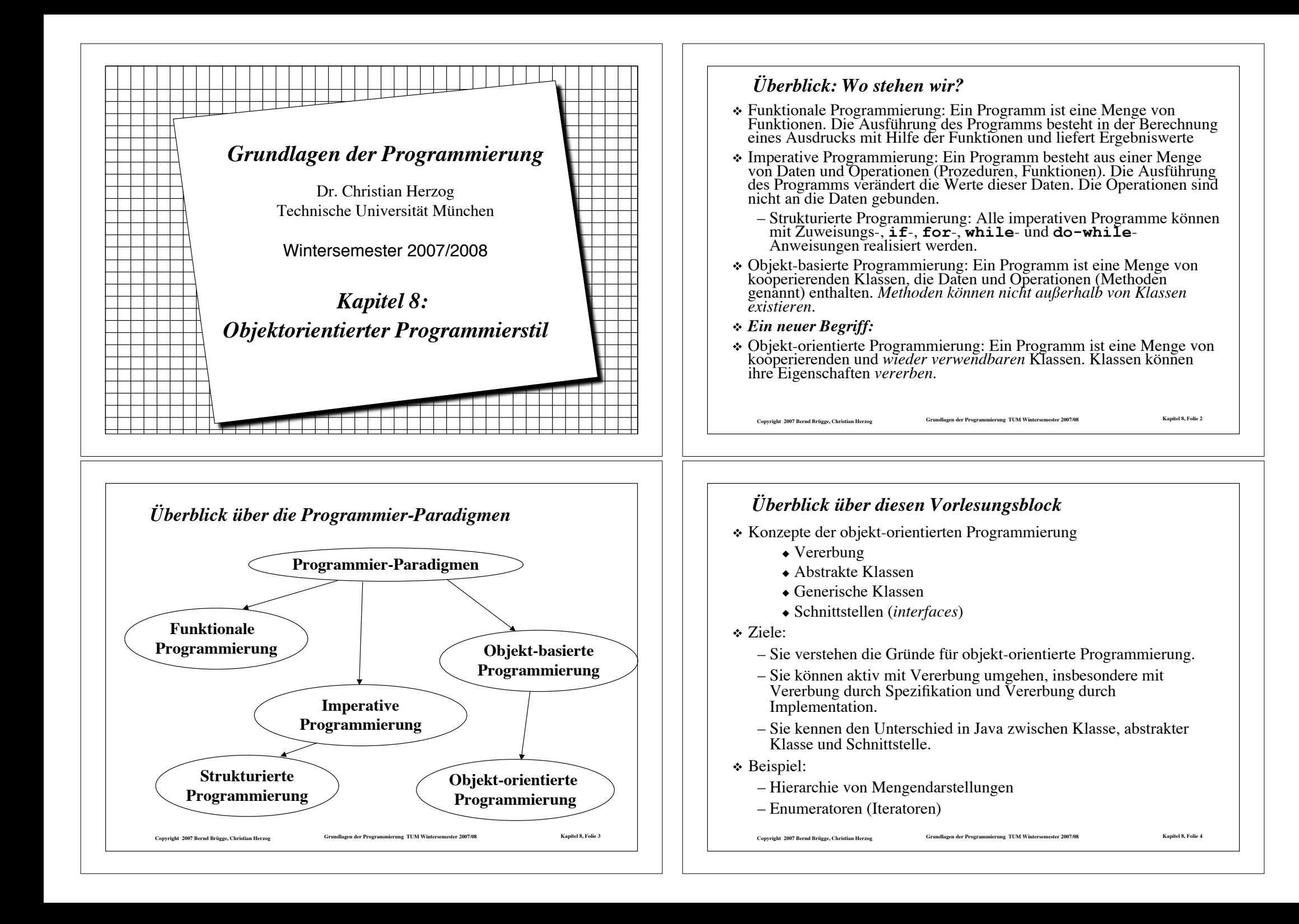

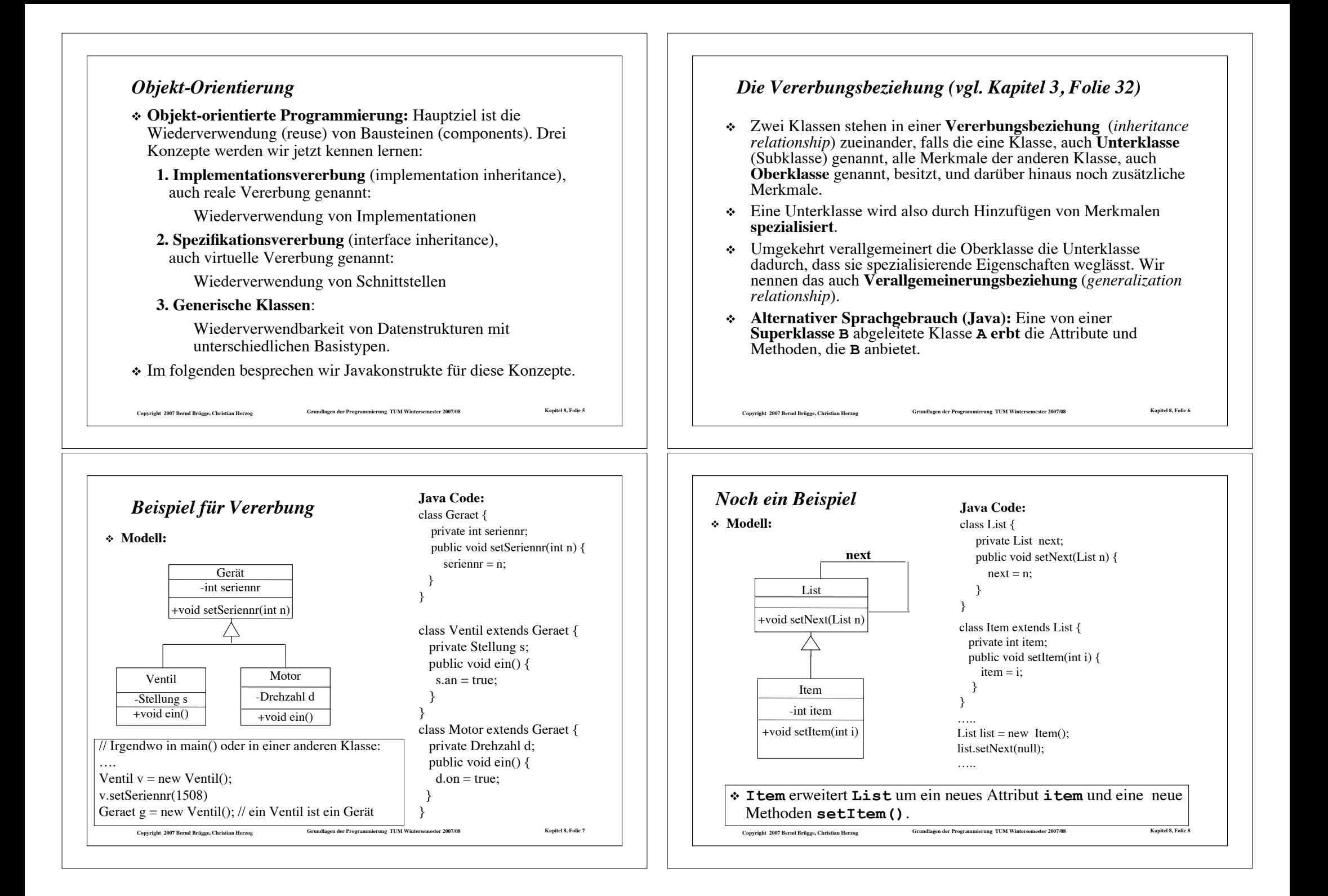

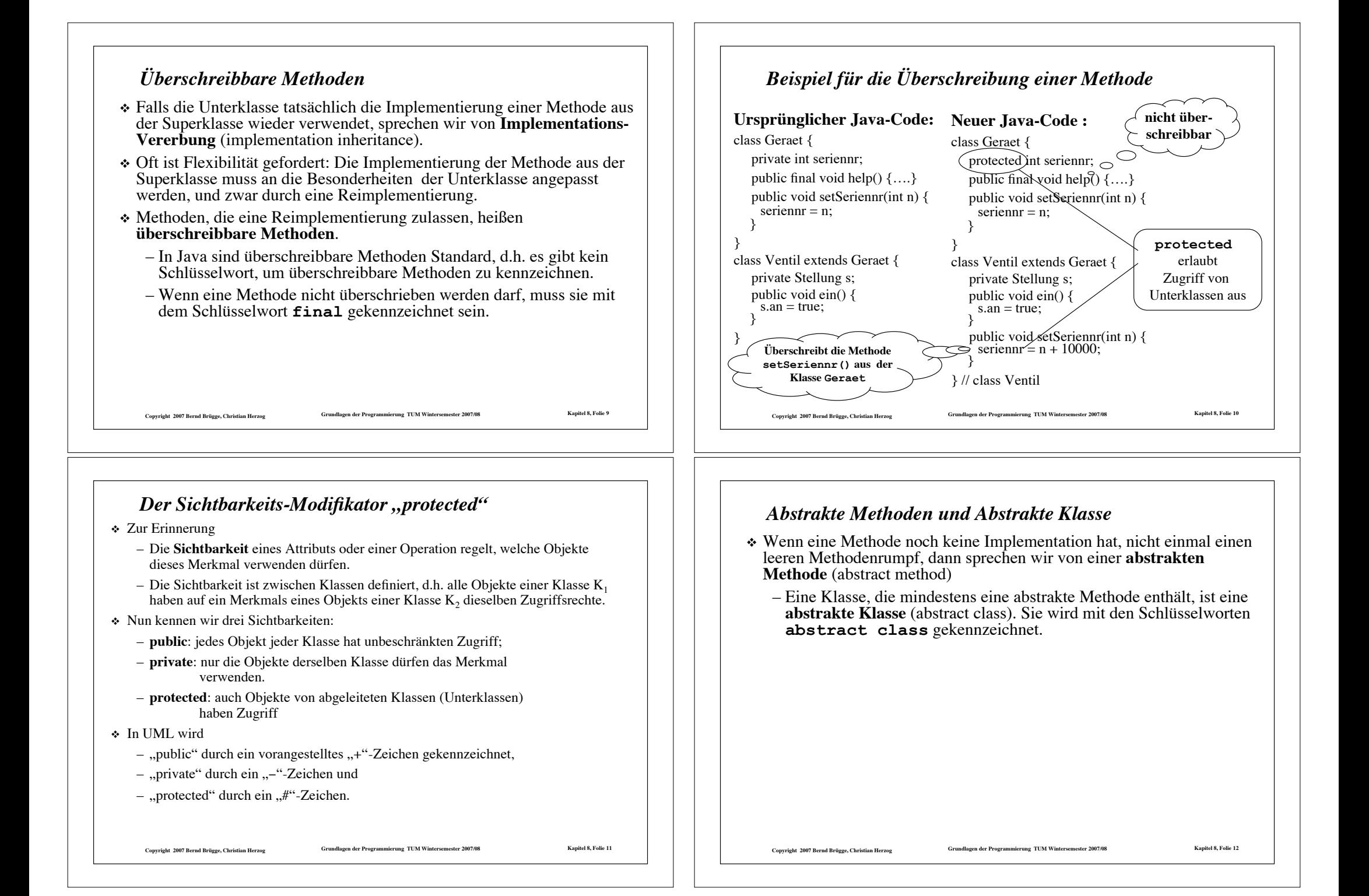

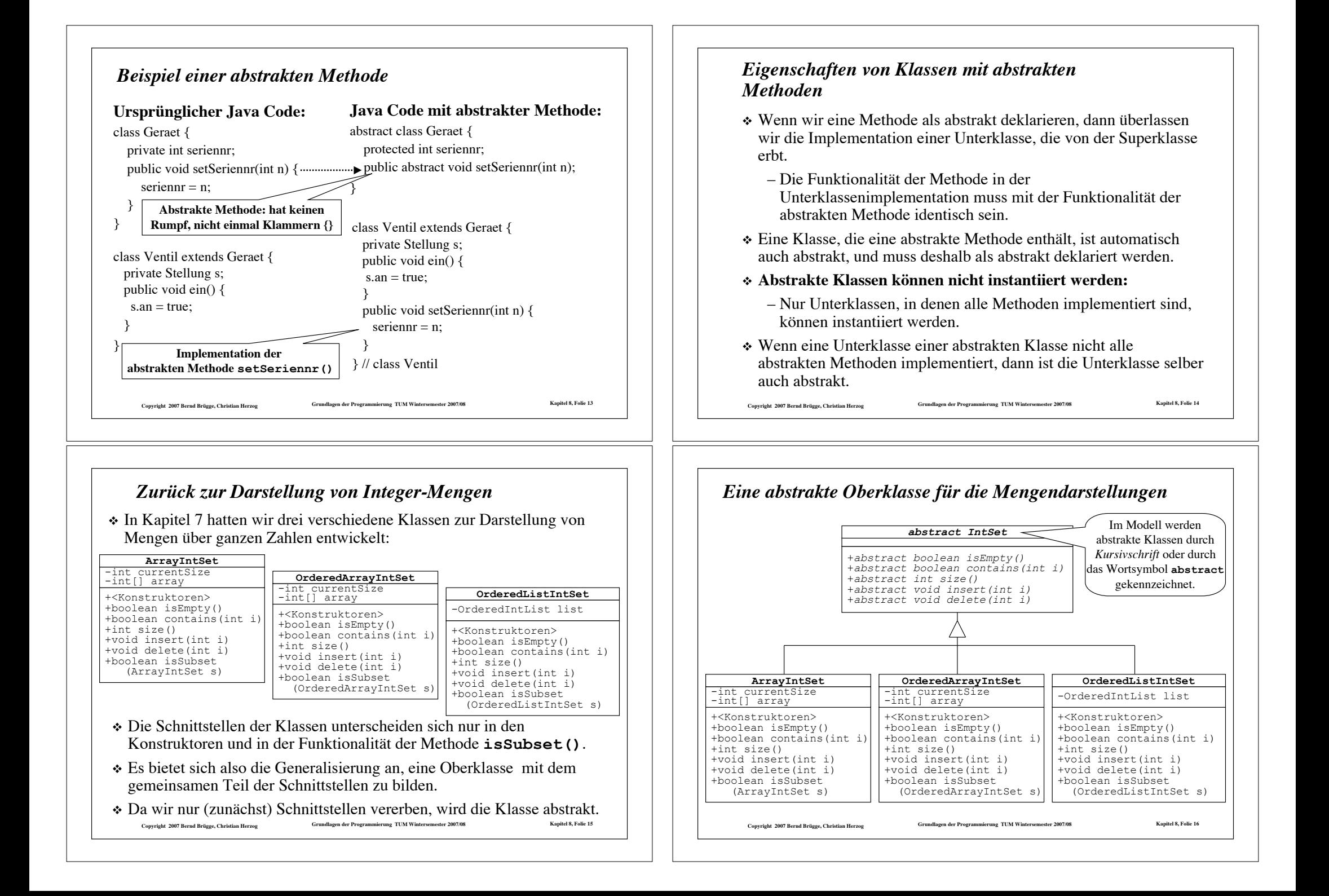

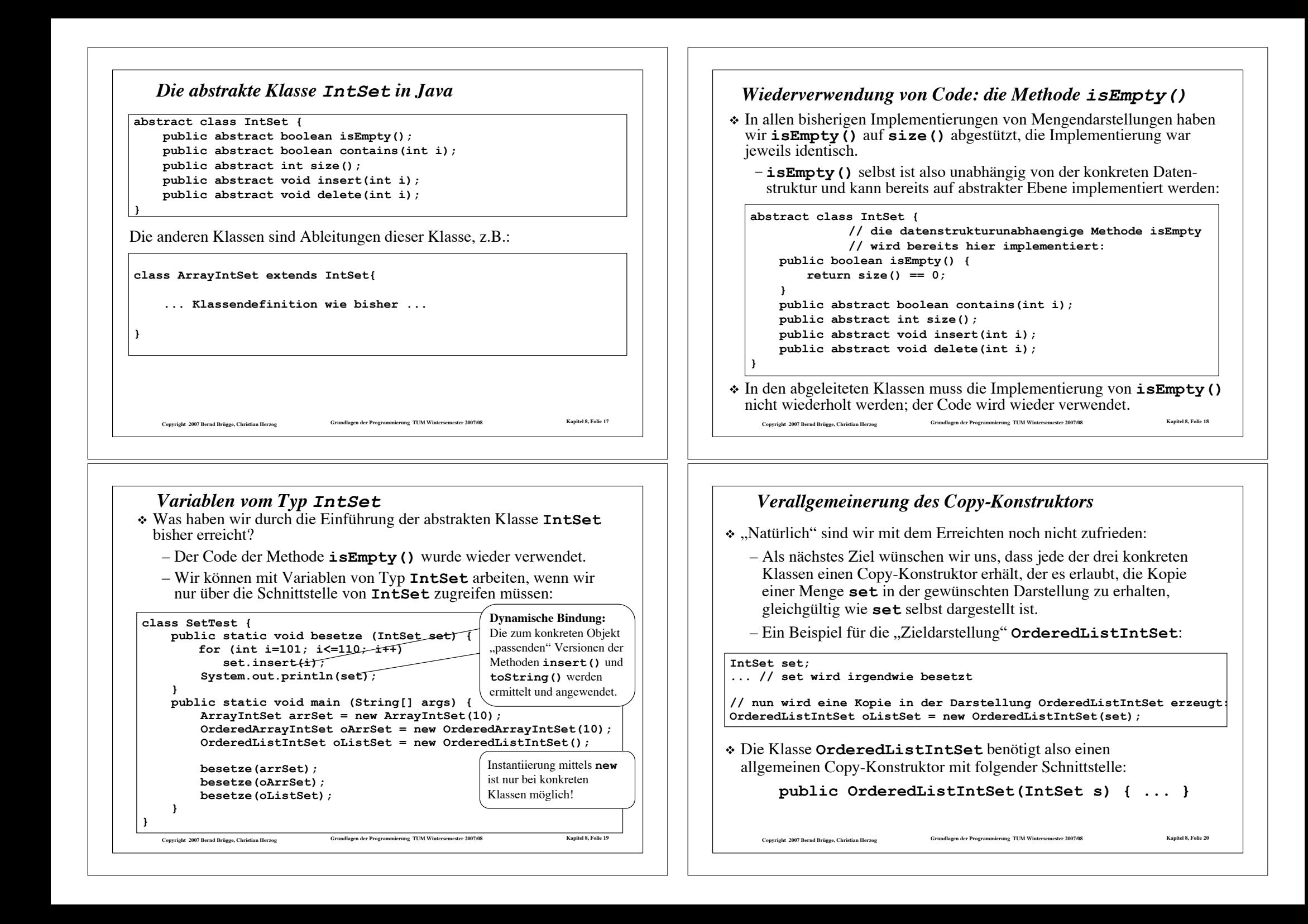

#### *Iteratoren (bzw. Enumeratoren)*

- ! Für den verallgemeinerten Copy-Konstruktur müssen wir unsere Mengendarstellungen um die Möglichkeit erweitern, die dargestellten Integer-Werte der Reihe nach aufzuzählen (zu enumerieren)
	- bzw. durch die Menge zu "laufen" (zu iterieren)
- ! Dafür verwendet man eine eigene Objektklasse, die **Iteratoren** oder **Enumeratoren:**
- ! Ein Iterator lässt sich gut mit einem **Lesezeichen** zu einem Buch vergleichen:
	- Das Lesezeichen gehört nicht selbst zum Buch, kennt sich aber mit der Struktur des Buches gut aus.
	- Das Lesezeichen kann folgende Fragen beantworten:
		- Kommt noch eine weitere Seite im Buch?
		- Wenn ja, welches ist die nächste Seite?
- ! Analog besteht die Schnittstelle eines Iterators aus den zwei Methoden **boolean hasMoreElements()** und **Data nextElement()** (dabei ist **Data** der Typ der Elemente).

Copyright 2007 Bernd Brügge, Christian Herzog Grundlagen der Programmierung TUM Wintersemester 2007/08 Kapitel 8, Folie 21

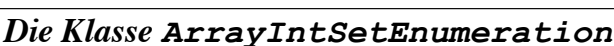

#### ! **ArrayIntSetEnumeration**

- ist eine Ableitung von **IntEnumeration** ;
- zählt die Elemente von Integer-Mengen auf, die mittels Reihungen dargestellt sind;
- "kennt" die Struktur der Darstellungen, d.h. sie bekommt über ihren Konstruktur direkten Zugriff auf die Attribute **currentSize** und **array**.

**class ArrayIntSetEnumeration extends IntEnumeration {**

#### **//Attribute:**

 **// direkter Zugriff auf die Attribute der // zugehoerigen Menge: private int currentSize; private int[] array; // Index, der die Menge durchlaeuft**

**// (mit erstem Element initialisiert): private int index = 0;**

 **... }**

Copyright 2007 Bernd Brügge, Christian Herzog Grundlagen der Programmierung TUM Wintersemester 2007/08 Kapitel 8, Folie 23

# *Die abstrakte Klasse IntEnumeration*

- ! Die Klasse **IntEnumeration** definiert die Schnittstelle für **int** Iteratoren:
	- Sie ist abstrakte Oberklasse für Enumeratoren über Ansammlungen von Elementen vom Typ **int** (z.B. über unsere Integer-Mengen);
	- Sie ist unabhängig von konkreten Datenstrukturen und besitzt deshalb keine eigenen Attribute.

**abstract class IntEnumeration {**

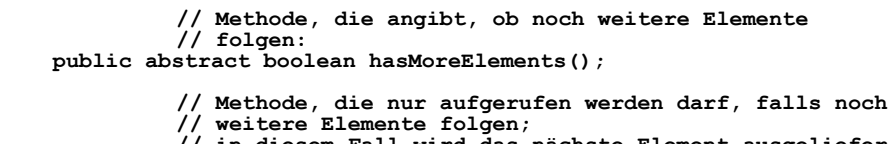

**// in diesem Fall wird das nächste Element ausgeliefert // und gleichzeitig die Enumeration um ein Element** 

public abstract int nextElement();

Copyright 2007 Bernd Brügge, Christian Herzog Grundlagen der Programmierung TUM Wintersemester 2007/08 Kapitel 8, Folie 22

**}**

#### *Konstruktor und Methoden der Klasse ArrayIntSetEnumeration*

#### Copyright 2007 Bernd Brügge, Christian Herzog Grundlagen der Programmierung TUM Wintersemester 2007/08 Kapitel 8, Folie 24 **//Konstruktor: // die Attribute der zugehoerigen Menge werden // als Parameter uebergeben: public ArrayIntSetEnumeration(int currentSize, int[] array) { this.currentSize = currentSize; this.array = array; } // Implementierung der Methoden: public boolean hasMoreElements() { // genau dann, wenn index noch nicht currentSize // erreicht hat: return index < currentSize; } public int nextElement() { // index auf nächstes Element weiterschalten: index++; // Inhalt des vorher aktuellen Elements // ausliefern: return array[index-1]; }**

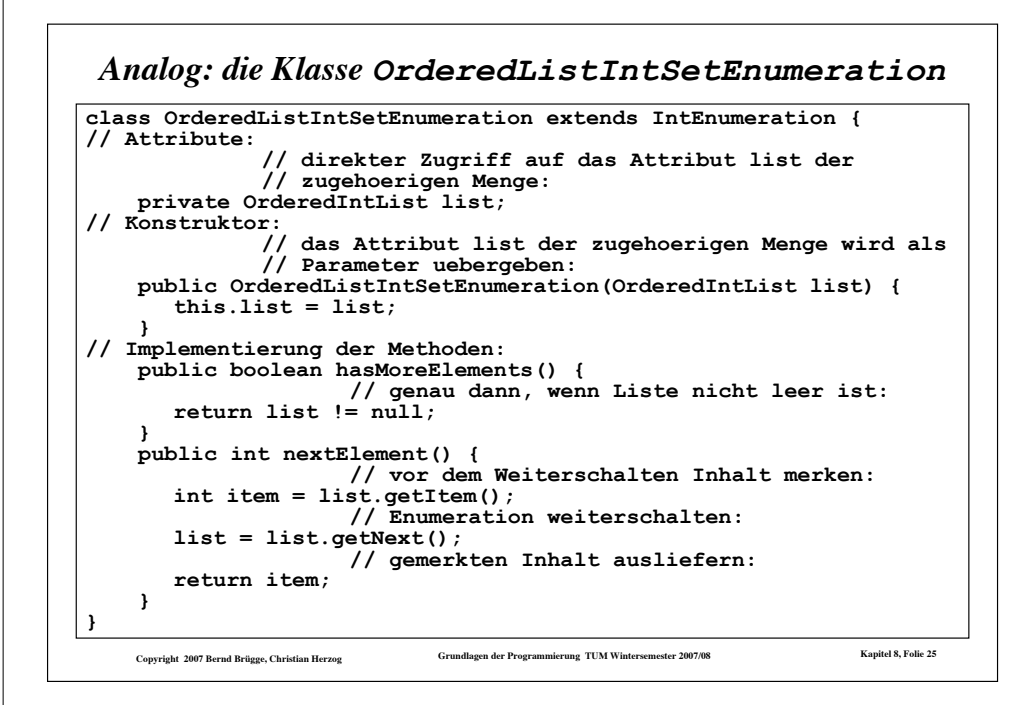

# *Der verallgemeinerte Copy-Konstruktur für ArrayIntSet*

! Mit den zur Verfügung gestellten Iteratoren lassen sich nun tatsächlich die gewünschten verallgemeinerten Copy-Konstruktoren realisieren.

! Beginnen wir mit dem für die Klasse **ArrayIntSet**:

```
Copyright 2007 Bernd Brügge, Christian Herzog Grundlagen der Programmierung TUM Wintersemester 2007/08 Kapitel 8, Folie 27
// Konstruktor, der die Kopie einer beliebigen Menge liefert:
      // die Reihungsgroesse wird wieder so gewaehlt, dass // zusaetzliche Elemente Platz finden public ArrayIntSet(IntSet s) {
         currentSize = s.size();
         if (currentSize < DEFAULT CAPACITY) array = new int[DEFAULT CAPACITY];
         else
               array = new int[currentSize + DEFAULT_CAPACITY_INCREMENT];
                   // die Elemente aus s werden mittels 
                  // Iterator uebertragen:
         int index=0;
         IntEnumeration enu = s.getEnumeration();
         array[index] = enu.nextElement();<br>index++;
 }
 }
                                                                    Der Iterator ist ein eigen-
                                                                    ständiges Objekt, der wie
                                                                   ein Lesezeichen in s "steckt"
                                                                   und weitergeschaltet werden
                                                                             kann.
```
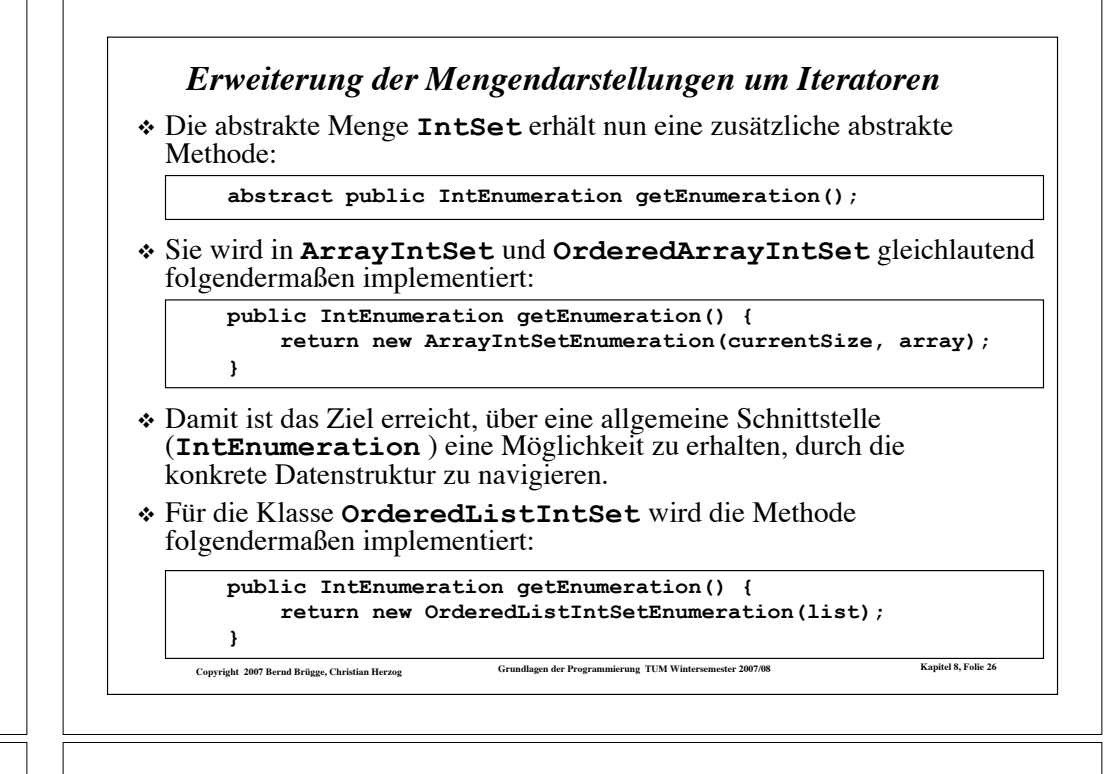

#### *Der verallgemeinerte Copy-Konstruktur für OrderedArrayIntSet*

- ! Bei allgemeinen Mengen kann (leider) nicht angenommen werden, dass die Elemente vom Iterator in aufsteigender Reihenfolge geliefert werden.
- ! Die Elemente müssen also einzeln in die richtige Ordnung gebracht (einsortiert) werden.
	- Dafür stützen wir uns ab auf die Methode **insert()** :

```
Copyright 2007 Bernd Brügge, Christian Herzog Grundlagen der Programmierung TUM Wintersemester 2007/08 Kapitel 8, Folie 29
    public OrderedArrayIntSet(IntSet s) {
        if (s.size() < DEFAULT_CAPACITY)
            array = new int[DEFAULT_CAPACITY];
       else
            array = new int[s.size() + DEFAULT_CAPACITY_INCREMENT];
        currentSize = 0; // vorerst ist Menge leer
               // Uebertragung der Elemente mittels Iterator 
               // und insert():
       IntEnumeration enu = s.getEnumeration();
       while (enu.hasMoreElements())
           insert(enu.nextElement());
 }
```
# Convriet 2007 Rernd Britose. Christian Herzoe Grundlagen der Programmierung TUM Wintersemester 2007/08 Kapitel 8, Folie 29 *Der verallgemeinerte Copy-Konstruktur für OrderedListIntSet* ! Analog der verallgemeinerte Konstruktor für die Darstellung auf sortierten Listen in der Klasse **OrderedListIntSet**. ! Diesmal stützen wir uns auf die Methode **insertElement()** der Klasse **OrderedIntList** ab, um die Elemente einzusortieren:  **public OrderedListIntSet(IntSet s) {**  $list = null$ :  **IntEnumeration enu = s.getEnumeration(); while (enu.hasMoreElements()) { list = OrderedIntList.insertElement(enu.nextElement(), list); } }** *Zusammenfassung Iteratoren bzw. Enumeratoren* ! Unseren Mengendarstellungen aus Kapitel 7 hat die Möglichkeit gefehlt, alle Elemente der Menge der Reihe nach aufzuzählen. ! Mit den Iteratoren haben wir eine Lösung gefunden, die Elemente aufzuzählen ohne get-Methoden für die spezielle Datenstruktur in die Mengen-Schnittstelle aufnehmen zu müssen. – Wir haben z.B. vermieden, eine Methode **getArray()** in die Schnittstelle von **IntArraySet** aufnehmen zu müssen. ! Ein Iterator ist ein eigenständiges Objekt – das die Datenstruktur der zugehörigen Menge kennt, – aber mit **hasMoreElements()** und **nextElement()** eine datenstruktur-unabhängige Schnittstelle bietet. ! Die abstrakte Klasse **IntEnumeration** *generalisiert* die allen Integer- Iteratoren gemeinsame Schnittstelle und erlaubt es damit, von der Datenstruktur zu *abstrahieren*. ! Java bietet einen Typ **Enumeration** mit exakt unserer Schnittstelle an, allerdings

- als Interface statt abstrakter Klasse (siehe später)
- und in generischer Form (siehe später).

Copyright 2007 Bernd Brügge, Christian Herzog Strundlagen der Programmierung TUM Wintersemester 2007/08 Kapitel 8, Folie 31

# *Beispiel: Anwendung der neuen Copy-Konstruktoren*

! Die verallgemeinerten Copy-Konstruktoren erlauben es uns nun, Mengen beliebiger Darstellungen ineinander überzuführen:

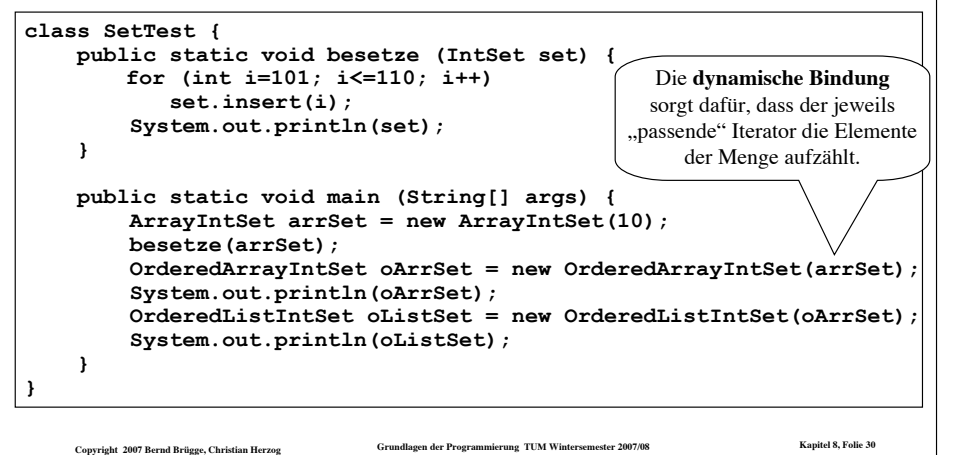

# *Die datenstrukturunabhängige Implementation weiterer Methoden der Klasse IntSet mittels Iteratoren*

- ! Die Iteratoren erlauben es nun, weitere Methoden bereits in der Klasse **IntSet** (auf abstraktem Niveau) zu implementieren.
- ! Bei Verwendung von Iteratoren müssen **contains()**, **size()**, **isSubset()** und **toString()** nicht auf die konkrete Datenstruktur zugreifen.
	- Sie können also bereits auf abstrakter Ebene implementiert werden.
	- Die Unterklassen können entscheiden, ob sie diese Implementation der Methoden wieder verwenden (erben) oder die Methoden reimplementieren (überschreiben).
		- " Reimplementation ist dann zu empfehlen, wenn Eigenschaften der Datenstruktur ausgenutzt werden können, um die Methoden effizienter zu realisieren.
		- " Beispiel: Ausnutzen von Sortiertheit

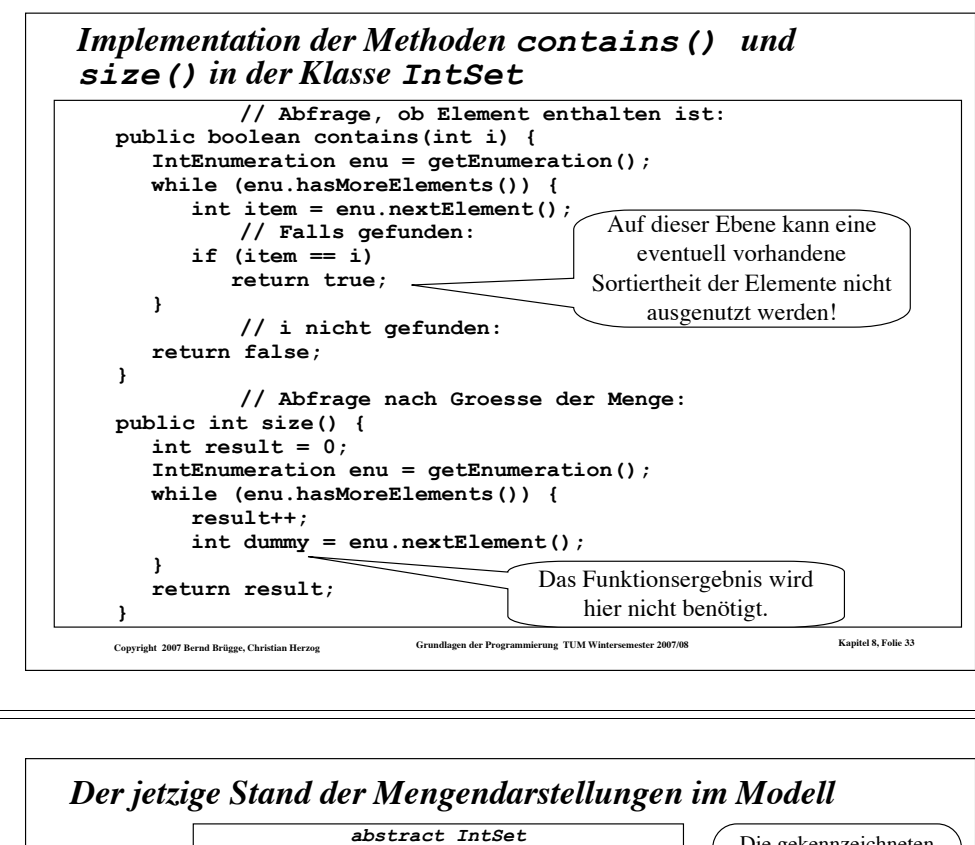

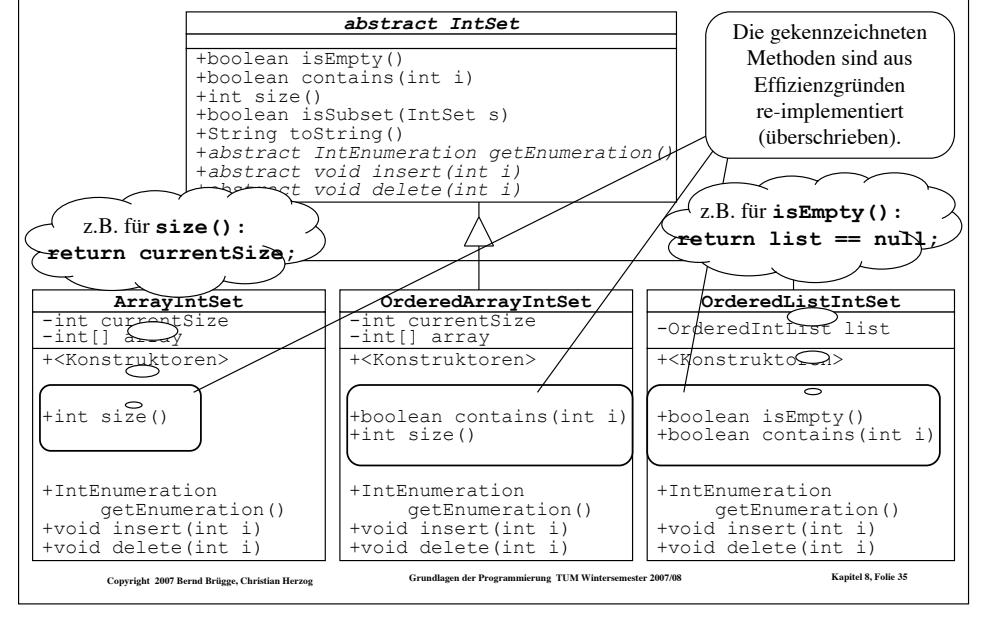

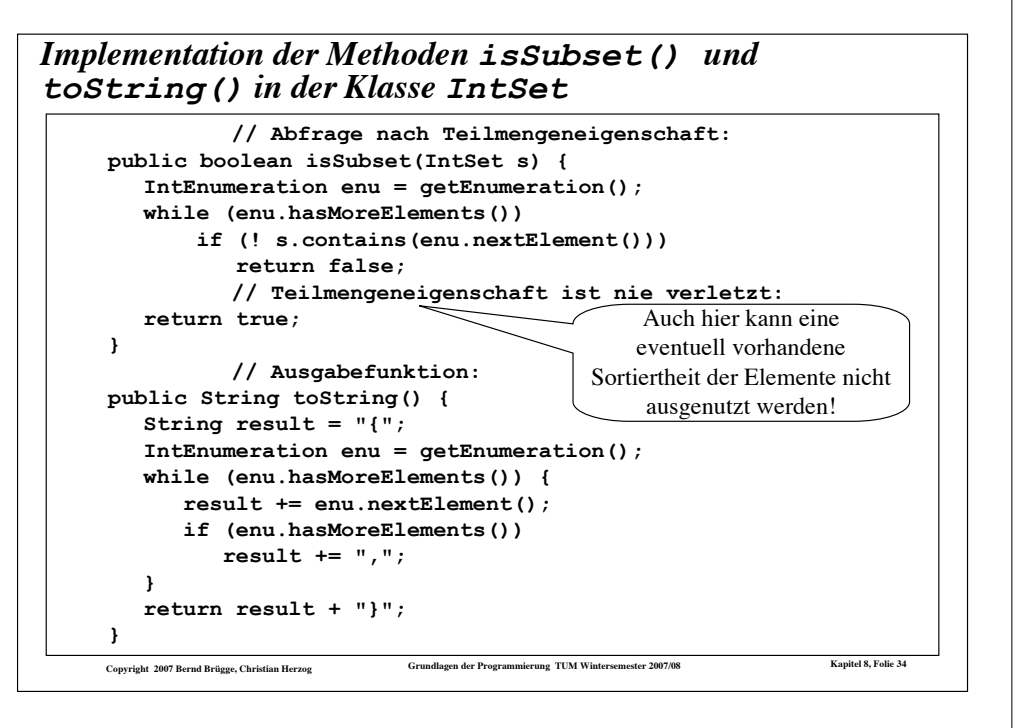

#### Copyright 2007 Bernd Brügge, Christian Herzog Grundlagen der Programmierung TUM Wintersemester 2007/08 Kapitel 8, Folie 34 *Die abstrakte Klasse OrderedIntSet* ! Wir wollen noch eine abstrakte Menge **OrderedIntSet** als Oberklasse der sortierten Mengendarstellungen einführen. –**OrderedIntSet** generalisiert also die Eigenschaft, dass die Elemente der Menge sortiert sind. – Iteratoren über Unterklassen von **OrderedIntSet** liefern die Elemente in aufsteigender Reihenfolge. – Bereits in **OrderedIntSet** kann damit die effizientere Fassung der Methode **contains()** implementiert werden. – Auch in **OrderedArrayIntSet** kann dann beispielsweise eine effizientere Fassung des Copy-Konstruktors, speziell für Parameter vom Typ **OrderedIntSet**, realisiert werden. – In **OrderedIntSet** kann bereits die effizientere Fassung der Methode **isSubset()**, speziell für Parameter vom Typ **OrderedIntSet**, realisiert werden. ! **Definition Überladen**: Wenn es in einer Klasse mehrere Konstruktoren oder Methoden mit demselben Bezeichner aber unterschiedlicher Funktionalität gibt, so sprechen wir von **Überladen**.

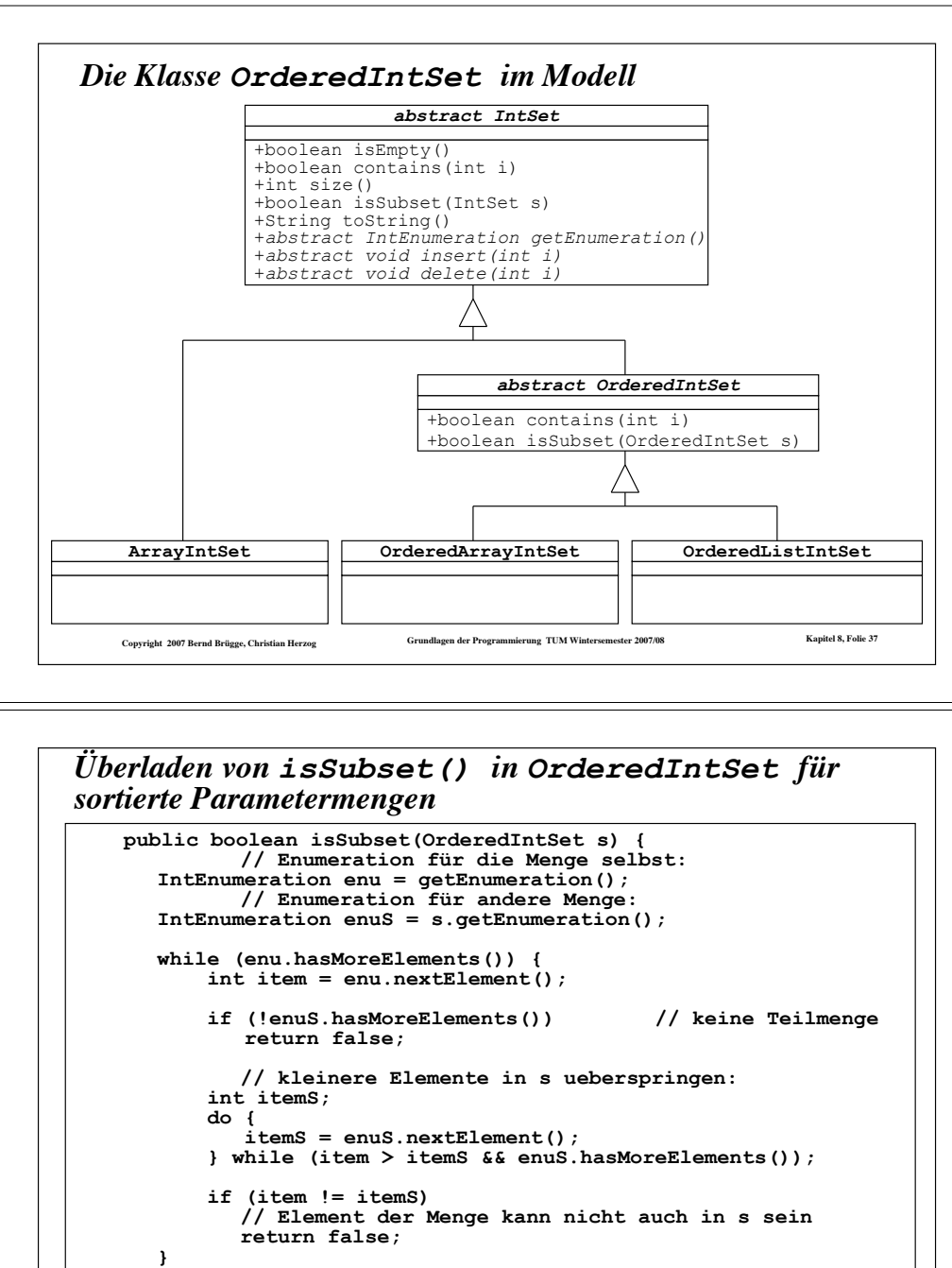

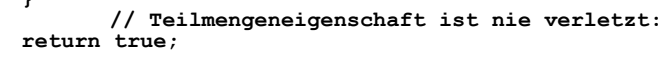

 **}**

Copyright 2007 Bernd Brügge, Christian Herzog Grundlagen der Programmierung TUM Wintersemester 2007/08 Kapitel 8, Folie 39

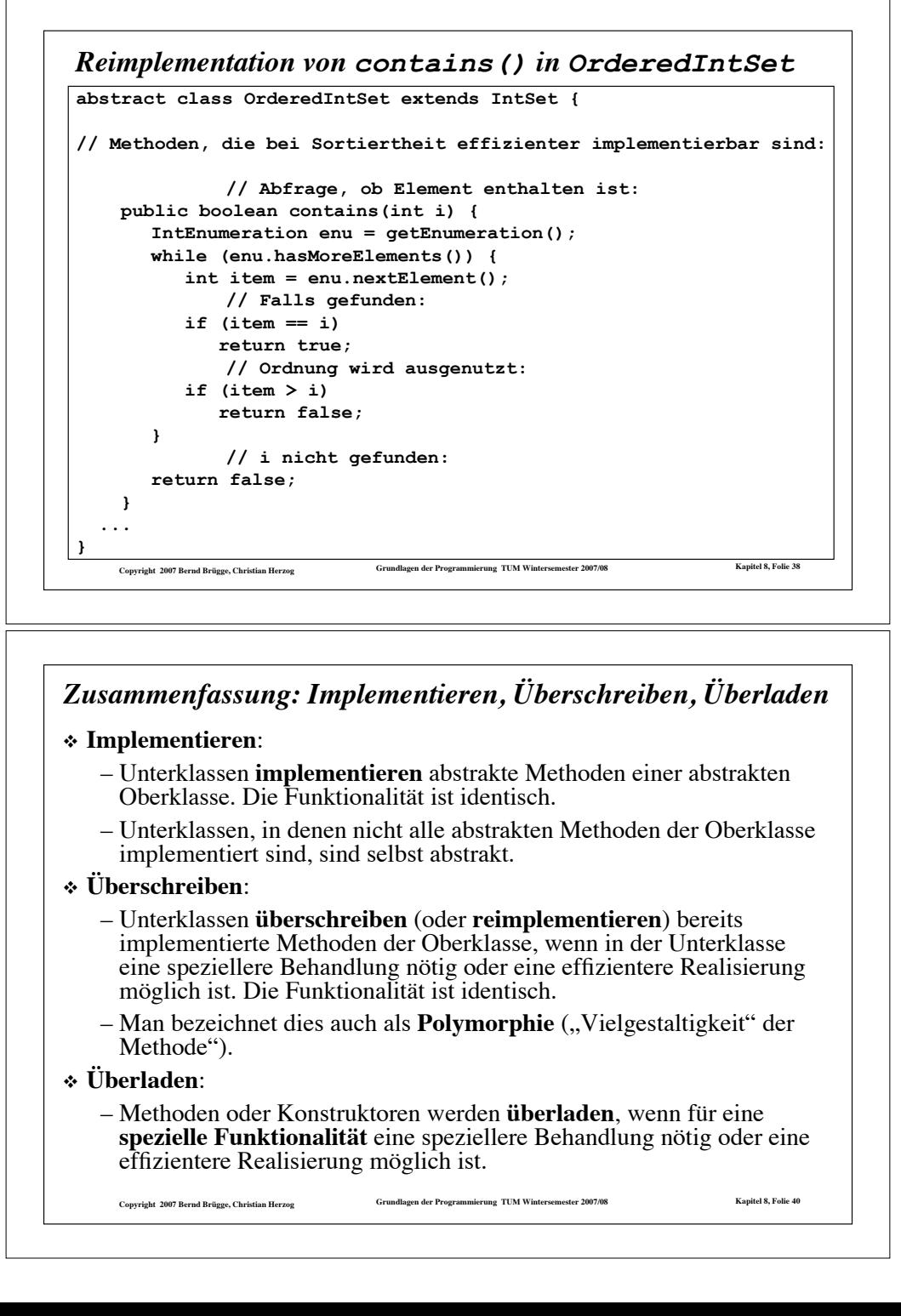

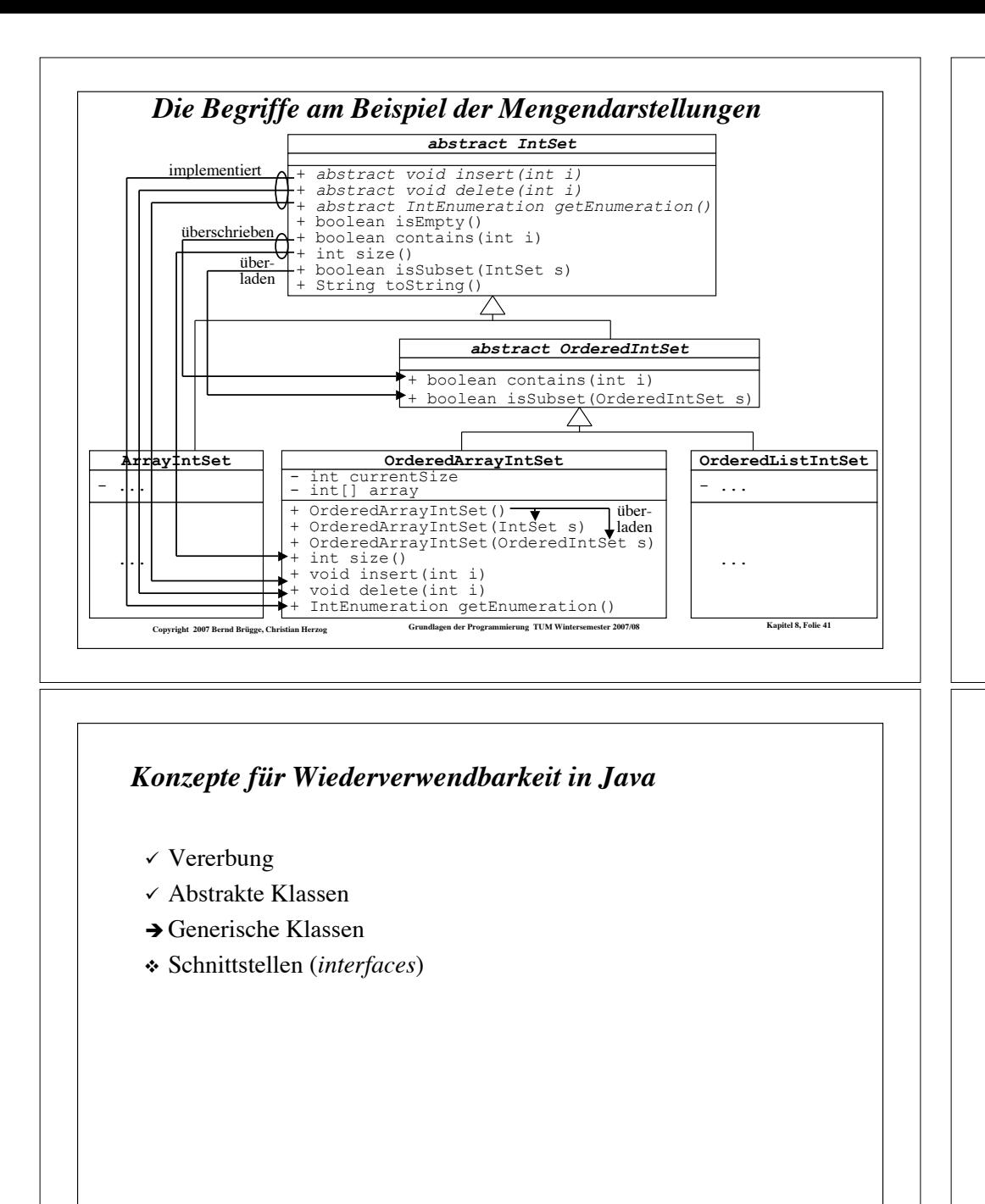

Copyright 2007 Bernd Brügge, Christian Herzog Grundlagen der Programmierung TUM Wintersemester 2007/08 Kapitel 8, Folie 43

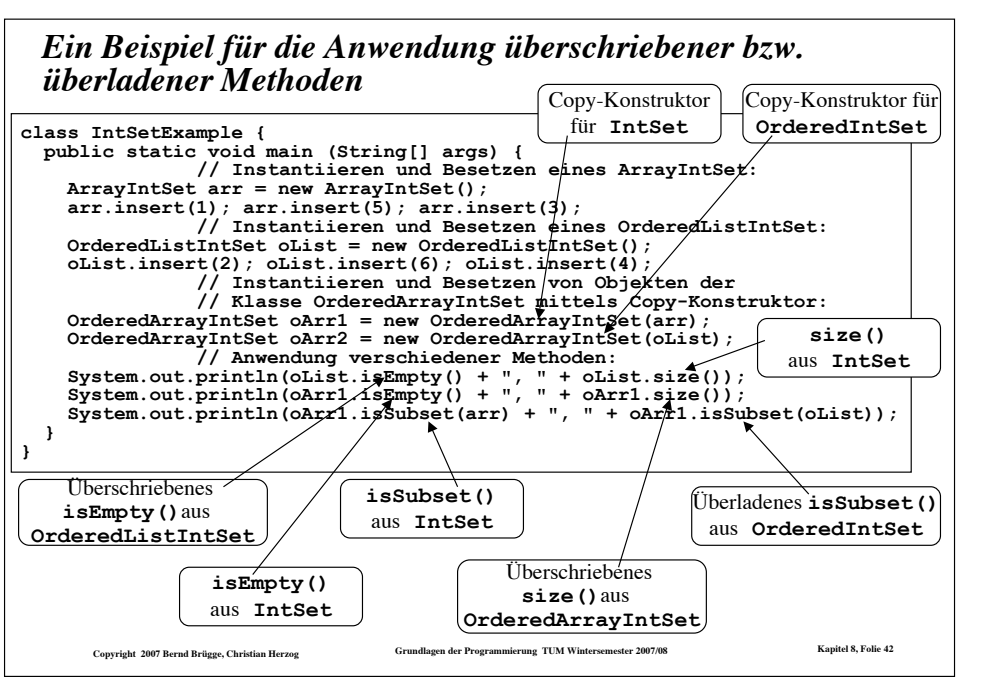

#### *Generische Klassen*

- ! Wir haben die Klassen zur Darstellung von Mengen und Listen in den letzten Vorlesungen eingeführt, um grundsätzliche Konzepte zu erklären.
	- Aus diesem Grund hatten wir uns auf Mengen und Listen beschränkt, deren Knoten nur applikationspezifische Daten vom Typ **int** speichern konnten.
	- Was uns jetzt interessiert, ist die Frage, ob wir diese Strukturen auch für andere Klassen aus der Applikationsdomäne (Personen, Autoteile, Flugzeugreservierungen, …) nehmen können.
- ! Wir wollen deshalb jetzt Mengen- und Listen-Klassen entwickeln, die eine generelle Knotenklasse benutzen, in der wir beliebige Daten speichern und verarbeiten können.
- ! Als Beispiel führen wir die Klasse **ArrayIntSet**, die nur Mengen von **int**-Elementen darstellen kann, in eine Klasse **ArraySet** über, die Mengen beliebiger Elemente darstellen kann.
	- $-Zur$  Vereinfachung gehen wir dabei von der "ursprünglichen" Klasse **ArrayIntSet** aus Kapitel 7 aus, die noch nicht in eine Hierarchie eingebettet ist.

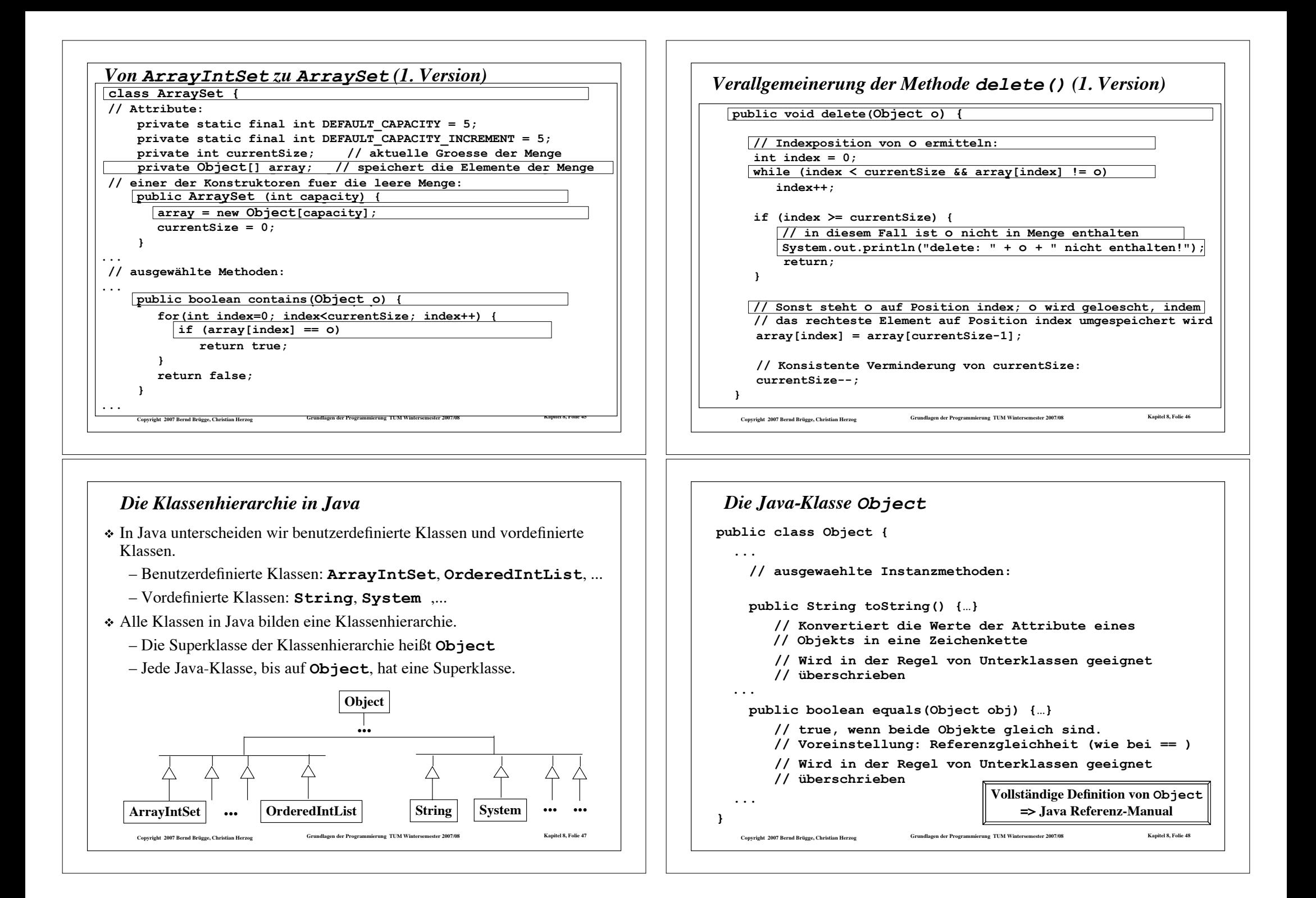

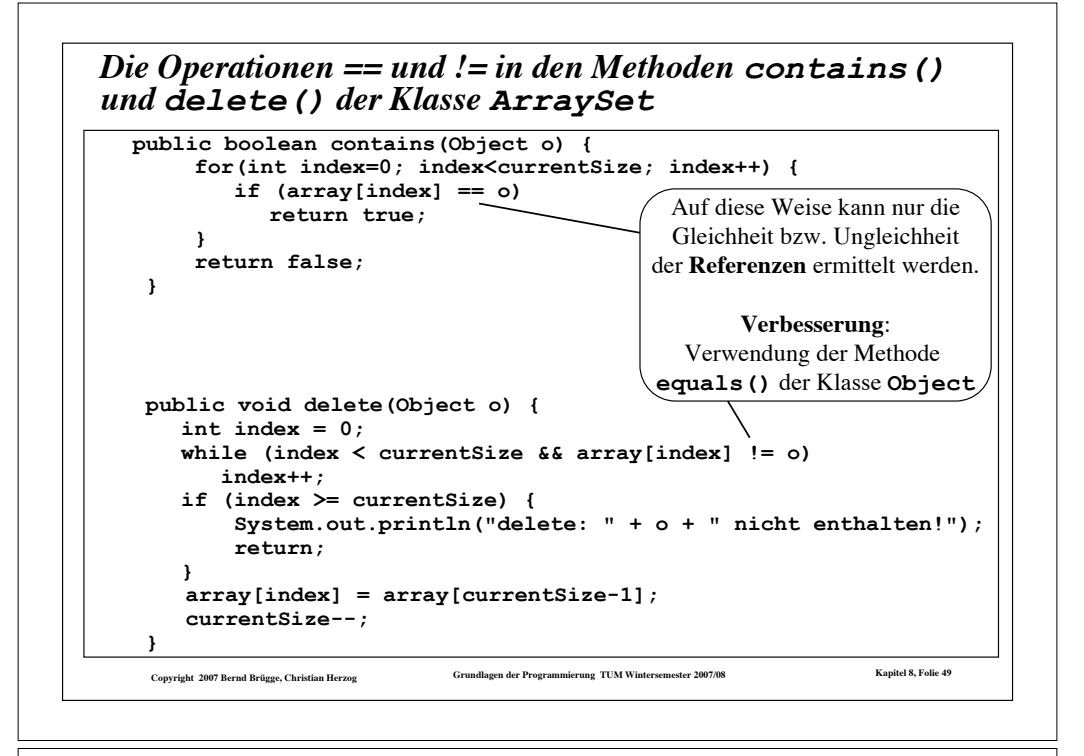

#### *Das Problem mit den Grundtypen*

- ! Java unterscheidet zwischen **Grundtypen** und **Objekttypen.**
	- Objekttypen sind z.B. **String** und alle benutzerdefinierten Klassen wir **ArrayIntSet**.
		- " Objekttypen sind Unterklassen von **Object** (eventuell über mehrere Stufen).
	- Die 8 Grundtypen in Java sind **char**, **boolean** und die 6 Typen zur Darstellung von Zahlen:
		- " **byte**, **short**, **int** und **long** stellen ganze Zahlen mit Vorzeichen mit 8, 16, 32 bzw. 64 Bit dar.
		- " **float** und **double** sind Gleitkommazahlen mit 32 bzw. 64 Bit.
- ! **Problem**: Grundtypen stellen **keine Unterklassen** von **Object** dar.
	- Unsere generische Klasse **ArraySet** kann damit keine Elemente vom Typ **int** aufnehmen.

Copyright 2007 Bernd Brügge, Christian Herzog Grundlagen der Programmierung TUM Wintersemester 2007/08 Kapitel 8, Folie 51

! **Lösung**: Grundtypen werden in Objekttypen (sog. **Hüll-Klassen**) eingebettet.

```
Verbesserte Version der Methoden contains() und
delete() der Klasse ArraySet
```
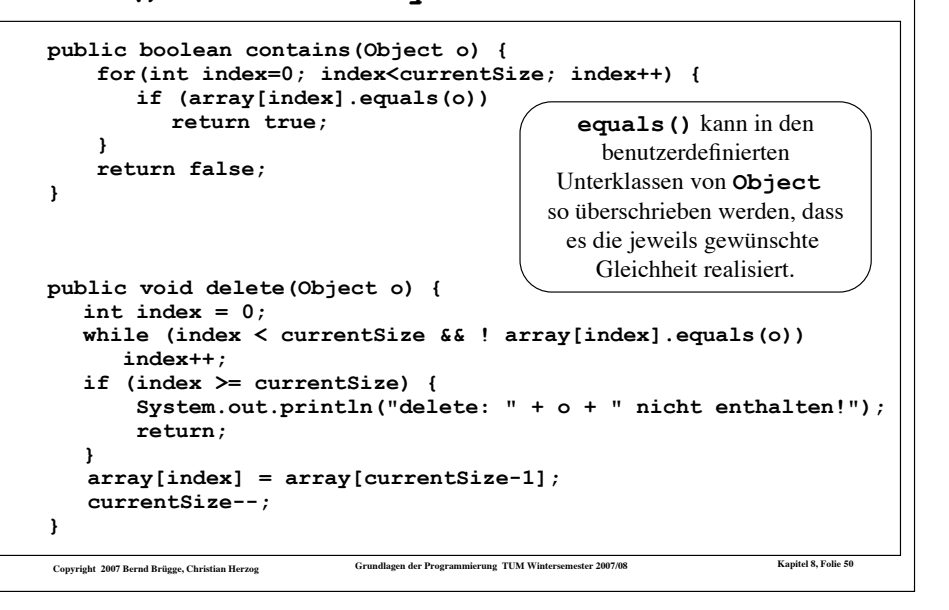

#### Copyright 2007 Bernd Brügge, Christian Herzog Grundlagen der Programmierung TUM Wintersemester 2007/08 Kapitel 8, Folie 52 *Eine Hüll-Klasse für int* ! Um mit der generischen Klasse **ArraySet** auch Mengen ganzer Zahlen darstellen zu können, bilden wir um **int** herum eine Hüllklasse **MyInteger**: **class MyInteger { // Attribute (Datenstruktur): private int value; // Konstruktor huellt int ein: public MyInteger(int value) { this.value = value; } // sonstige Methoden: // liefert den int-Wert aus: public int getValue() { return value; } // Ausgabefunktion; // ueberschreibt entsprechende // Methode von Object: public String toString() { return "" + value; } // vergleicht, ob zwei MyIntegers // denselben Wert haben; // ueberschreibt entsprechende // Methode aus Object: public boolean equals(Object o) { if (o == null) return false; if (getClass() != o.getClass()) return false; // Typkonvertierung von Object auf // MyInteger, damit Zugriff auf // nicht vererbte Attribute // moeglich werden: MyInteger i = (MyInteger) o; return value == i.getValue(); } } // class MyInteger getClass()** ist eine in **Object** definierte Methode

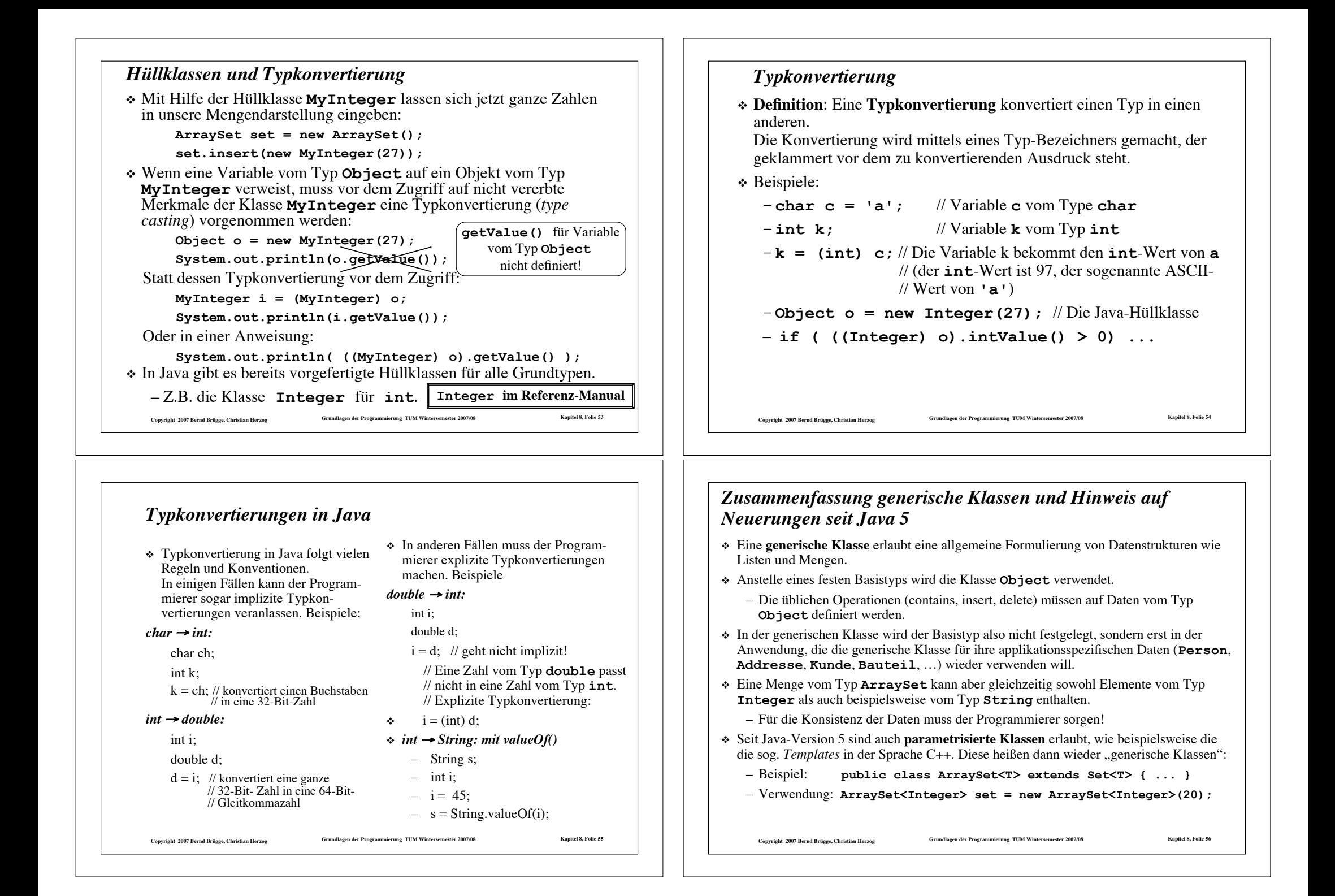

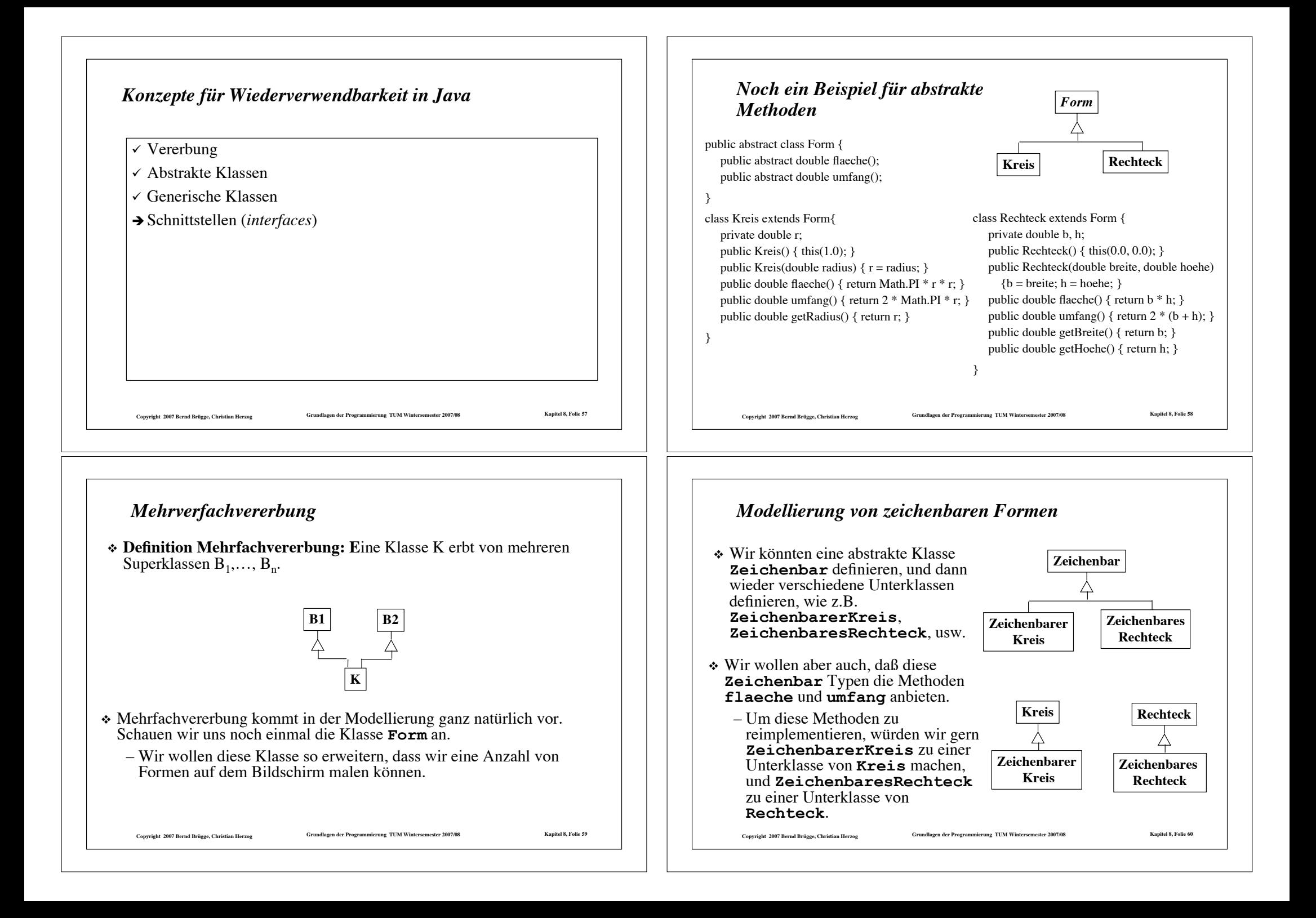

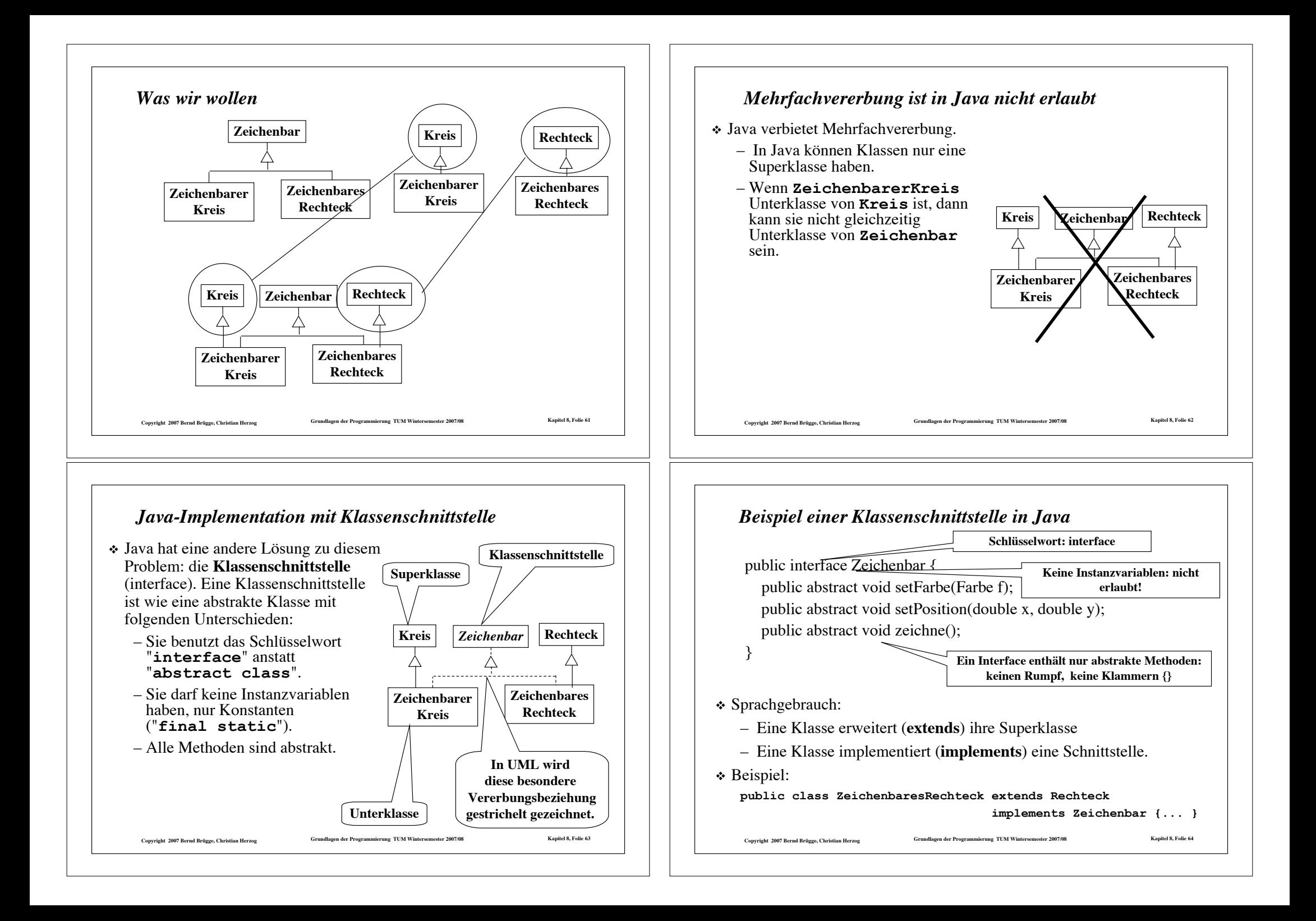

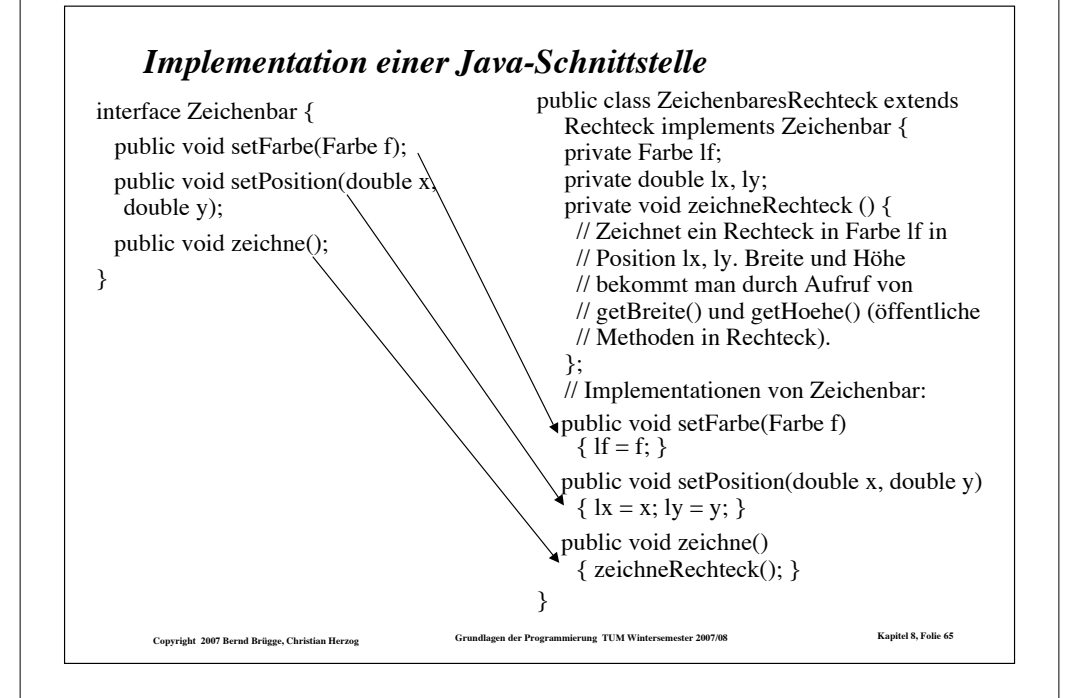

# *Eine Basistyp für generische Mengen auf sortierten Reihungen*

! Auf den Elementen einer sortierten Reihung muss eine Ordnung definiert sein.

- Deshalb scheidet **Object** als Basistyp für eine generische Klasse aus.
- Wir definieren deshalb einen abstrakten Basistyp **Comparable**, dessen Schnittstelle eine Vergleichsoperation enthält.
- Um für abgeleitete Klassen zusätzliche Vererbungen zuzulassen, definieren wir **Comparable** als Schnittstelle:

#### **interface Comparable {**

**}**

- **// die Vergleichsoperation compareTo liefert**
- **// -1, falls this kleiner als c ist**
- **// 0, falls this gleich c ist**
- **// 1, falls this groesser als c ist public abstract int compareTo(Comparable c);**
- 

! **Comparable** kann nun als Basistyp für die generische Mengendarstellung auf sortierten Reihungen verwendet werden:

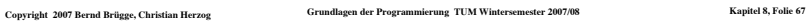

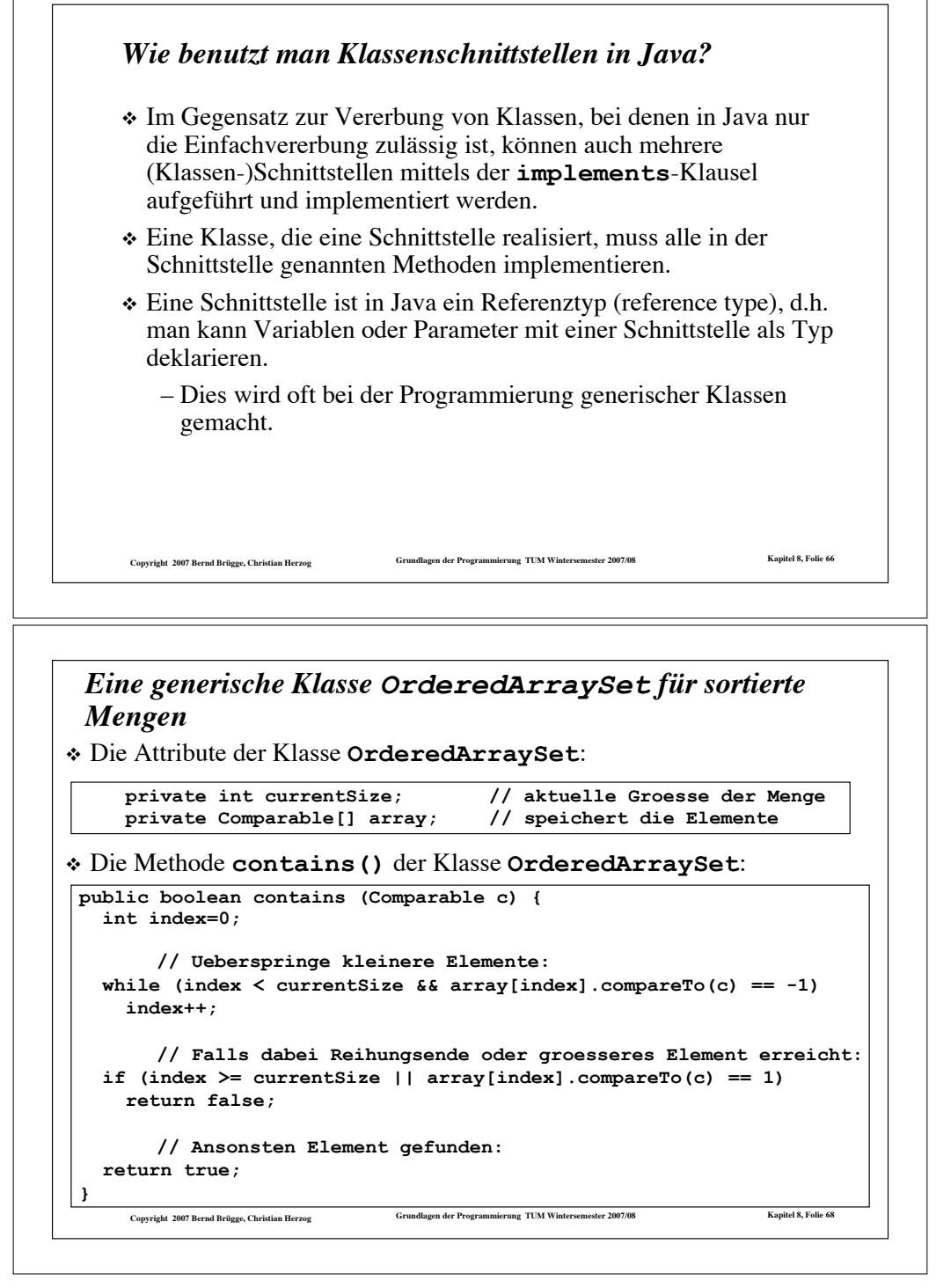

#### *Die Methode delete() der Klasse OrderedArraySet*

**public void delete(Comparable c) { // Indexposition von c ermitteln: int index = 0; while (index < currentSize && array[index].compareTo(c) == -1) index++;** if (index  $>=$  currentSize  $||$  array[index].compareTo(c) == 1) {  **// in diesem Fall ist c nicht in Menge enthalten System.out.println("delete: " + c + " nicht enthalten!"); return; } // Sonst steht c auf Position index; c wird geloescht, // indem die Elemente rechts von Position index nach // links umgespeichert werden for (int k=index+1; k<currentSize; k++)**  $array[k-1] = array[k];$  **// Konsistente Verminderung von currentSize: currentSize--; }**

#### *Zusammenfassung: Wiederverwendung durch Vererbung*

! Klassenvererbung durch Implementations- und Schnittstellenvererbung.

Copyright 2007 Bernd Brügge, Christian Herzog Grundlagen der Programmierung TUM Wintersemester 2007/08 Kapitel 8, Folie 69

- ! **Implementationsvererbung**: Der Programmierer schreibt Java-Methoden und erlaubt, dass einige von ihnen überschrieben werden.
- ! **Schnittstellenvererbung**:
	- Ein Klassenschnittstelle (Java-Interface) ist wie eine abstrakte Klasse, kann aber keine Attribute (Instanzvariablen) haben.
	- In einer Schnittstellendefinition sind alle Methoden abstrakt, d.h. keine Methode hat einen Methodenrumpf.
	- Der Ersteller einer Schnittstelle spezifiziert, welche Methoden von den Klassen realisiert werden müssen, die diese Schnittstelle implementieren.

Copyright 2007 Bernd Brügge, Christian Herzog Grundlagen der Programmierung TUM Wintersemester 2007/08 Kapitel 8, Folie 71

– Die Methodenrümpfe werden in den Klassen definiert, die die Methoden bzw. die Schnittstelle implementieren.

#### *Erweiterung von MyInteger um die Methode compareTo()*

- ! Damit unsere Klasse **MyInteger** für Elemente einer generischen Liste vom Typ **OrderedList** verwendet werden kann, muss sie die Schnittstelle **Comparable** implementieren, d.h.
	- der Klassenkopf muss ergänzt werden um **implements Comparable**
	- Die Vergleichsoperation **compareTo()** muss implementiert werden:

Copyright 2007 Bernd Brügge, Christian Herzog Grundlagen der Programmierung TUM Wintersemester 2007/08 Kapitel 8, Folie 76 **class MyInteger implements Comparable { ... // Konstruktor und Methoden wie bisher ... public int compareTo(Comparable c) { // Zunaechst Typkonvertierung von c auf MyInteger: MyInteger i = (MyInteger) c; if (value < i.value) return -1; if (value == i.value) return 0; return 1; } }**

#### *Hinweis*

! Auf der Homepage der Vorlesung steht unter

–**HierachieGenerisch.tar.gz** bzw.

–**HierachieGenerisch.zip**

 die komplette Hierarchie von Mengendarstellungen als generische Klassen zur Verfügung.

Copyright 2007 Bernd Brügge, Christian Herzog Schuld (Grundlagen der Programmierung TUM Wintersemester 2007/08 Kapitel 8, Folie 72